Pham 164027

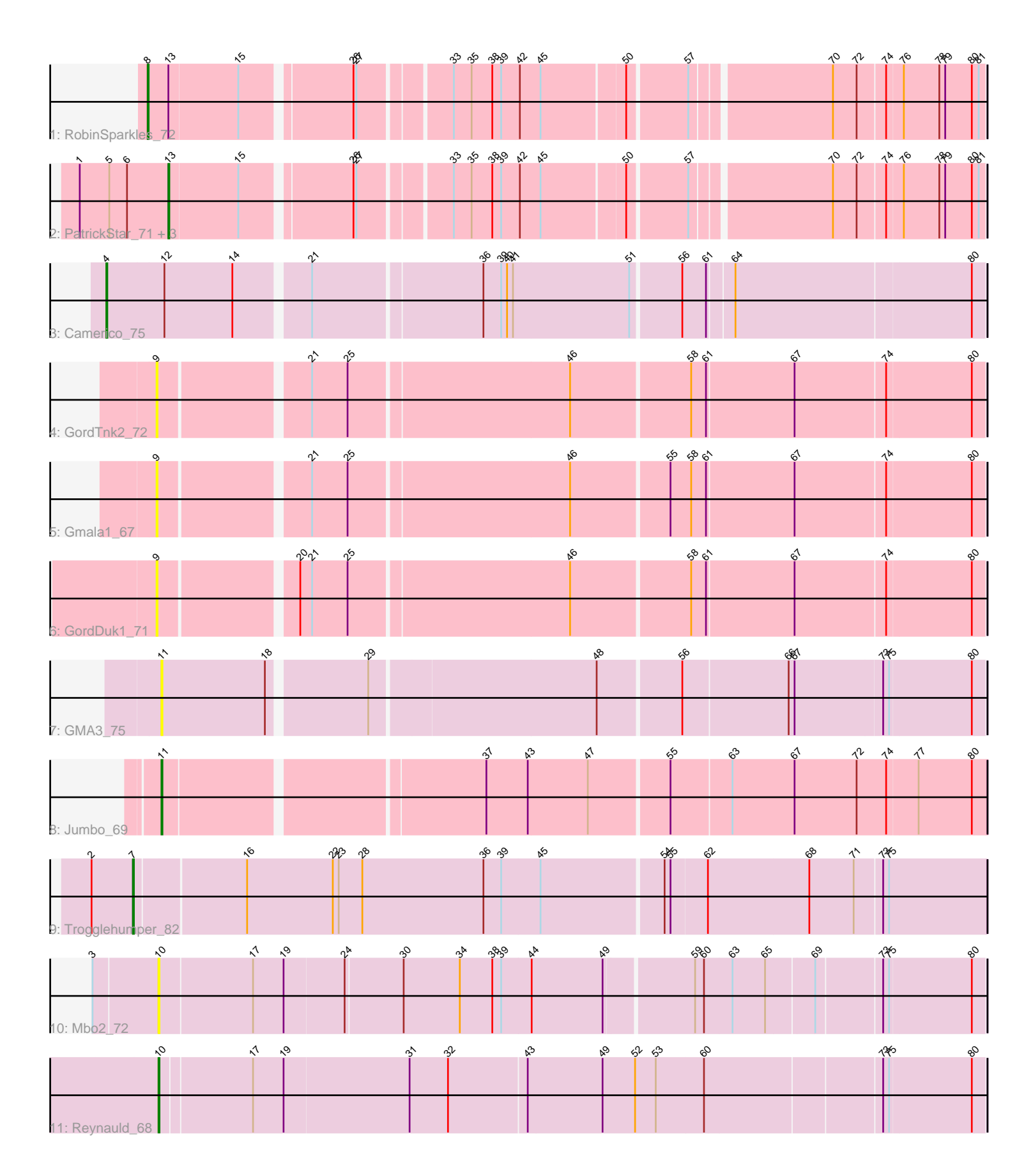

Note: Tracks are now grouped by subcluster and scaled. Switching in subcluster is indicated by changes in track color. Track scale is now set by default to display the region 30 bp upstream of start 1 to 30 bp downstream of the last possible start. If this default region is judged to be packed too tightly with annotated starts, the track will be further scaled to only show that region of the ORF with annotated starts. This action will be indicated by adding "Zoomed" to the title. For starts, yellow indicates the location of called starts comprised solely of Glimmer/GeneMark auto-annotations, green indicates the location of called starts with at least 1 manual gene annotation.

# Pham 164027 Report

This analysis was run 04/28/24 on database version 559.

Pham number 164027 has 14 members, 5 are drafts.

Phages represented in each track:

- Track 1 : RobinSparkles 72
- Track 2 : PatrickStar\_71, Gibbles\_68, Orchid\_70, Kampe\_71
- Track 3 : Camerico\_75
- Track 4 : GordTnk2\_72
- Track 5 : Gmala1 67
- Track 6 : GordDuk1\_71
- Track 7 : GMA3\_75
- Track 8 : Jumbo\_69
- Track 9 : Trogglehumper 82
- Track 10 : Mbo2\_72
- Track 11 : Reynauld 68

# **Summary of Final Annotations (See graph section above for start numbers):**

The start number called the most often in the published annotations is 13, it was called in 4 of the 9 non-draft genes in the pham.

Genes that call this "Most Annotated" start: • Gibbles\_68, Kampe\_71, Orchid\_70, PatrickStar\_71,

Genes that have the "Most Annotated" start but do not call it: • RobinSparkles\_72,

Genes that do not have the "Most Annotated" start: • Camerico\_75, GMA3\_75, Gmala1\_67, GordDuk1\_71, GordTnk2\_72, Jumbo\_69, Mbo2\_72, Reynauld\_68, Trogglehumper\_82,

### **Summary by start number:**

Start 4:

- Found in 1 of 14 ( 7.1% ) of genes in pham
- Manual Annotations of this start: 1 of 9
- Called 100.0% of time when present
- Phage (with cluster) where this start called: Camerico\_75 (DF),

# Start 7:

- Found in 1 of 14 ( 7.1% ) of genes in pham
- Manual Annotations of this start: 1 of 9
- Called 100.0% of time when present
- Phage (with cluster) where this start called: Trogglehumper\_82 (singleton),

#### Start 8:

- Found in 1 of 14 ( 7.1% ) of genes in pham
- Manual Annotations of this start: 1 of 9
- Called 100.0% of time when present
- Phage (with cluster) where this start called: RobinSparkles 72 (CX),

# Start 9:

- Found in 3 of 14 ( 21.4% ) of genes in pham
- No Manual Annotations of this start.
- Called 100.0% of time when present

• Phage (with cluster) where this start called: Gmala1\_67 (DF1), GordDuk1\_71 (DF1), GordTnk2\_72 (DF1),

### Start 10:

- Found in 2 of 14 ( 14.3% ) of genes in pham
- Manual Annotations of this start: 1 of 9
- Called 100.0% of time when present
- Phage (with cluster) where this start called: Mbo2\_72 (singleton), Reynauld\_68 (singleton),

### Start 11:

- Found in 2 of 14 ( 14.3% ) of genes in pham
- Manual Annotations of this start: 1 of 9
- Called 100.0% of time when present
- Phage (with cluster) where this start called: GMA3 75 (DF2), Jumbo 69 (DF3),

Start 13:

- Found in 5 of 14 ( 35.7% ) of genes in pham
- Manual Annotations of this start: 4 of 9
- Called 80.0% of time when present
- Phage (with cluster) where this start called: Gibbles 68 (CX), Kampe 71 (CX),

Orchid\_70 (CX), PatrickStar\_71 (CX),

# **Summary by clusters:**

There are 6 clusters represented in this pham: singleton, DF, DF1, DF3, DF2, CX,

Info for manual annotations of cluster CX:

•Start number 8 was manually annotated 1 time for cluster CX.

•Start number 13 was manually annotated 4 times for cluster CX.

Info for manual annotations of cluster DF:

•Start number 4 was manually annotated 1 time for cluster DF.

Info for manual annotations of cluster DF3: •Start number 11 was manually annotated 1 time for cluster DF3.

#### **Gene Information:**

Gene: Camerico\_75 Start: 60592, Stop: 59744, Start Num: 4 Candidate Starts for Camerico\_75: (Start: 4 @60592 has 1 MA's), (12, 60535), (14, 60466), (21, 60397), (36, 60232), (39, 60214), (40, 60208), (41, 60202), (51, 60085), (56, 60037), (61, 60013), (64, 59989), (80, 59755),

Gene: GMA3\_75 Start: 57620, Stop: 56823, Start Num: 11 Candidate Starts for GMA3\_75: (Start: 11 @57620 has 1 MA's), (18, 57515), (29, 57422), (48, 57200), (56, 57119), (66, 57014), (67, 57008), (73, 56921), (75, 56915), (80, 56834),

Gene: Gibbles\_68 Start: 56757, Stop: 55996, Start Num: 13 Candidate Starts for Gibbles\_68:

(1, 56847), (5, 56817), (6, 56799), (Start: 13 @56757 has 4 MA's), (15, 56688), (26, 56586), (27, 56583), (33, 56499), (35, 56481), (38, 56460), (39, 56451), (42, 56433), (45, 56412), (50, 56331), (57, 56274), (70, 56142), (72, 56118), (74, 56091), (76, 56076), (78, 56040), (79, 56034), (80, 56007), (81, 56001),

Gene: Gmala1\_67 Start: 54450, Stop: 53653, Start Num: 9 Candidate Starts for Gmala1\_67: (9, 54450), (21, 54309), (25, 54273), (46, 54057), (55, 53961), (58, 53940), (61, 53925), (67, 53838), (74, 53748), (80, 53664),

Gene: GordDuk1\_71 Start: 55008, Stop: 54211, Start Num: 9 Candidate Starts for GordDuk1\_71: (9, 55008), (20, 54879), (21, 54867), (25, 54831), (46, 54615), (58, 54498), (61, 54483), (67, 54396), (74, 54306), (80, 54222),

Gene: GordTnk2\_72 Start: 55169, Stop: 54372, Start Num: 9 Candidate Starts for GordTnk2\_72: (9, 55169), (21, 55028), (25, 54992), (46, 54776), (58, 54659), (61, 54644), (67, 54557), (74, 54467), (80, 54383),

Gene: Jumbo\_69 Start: 59172, Stop: 58372, Start Num: 11 Candidate Starts for Jumbo\_69: (Start: 11 @59172 has 1 MA's), (37, 58866), (43, 58824), (47, 58764), (55, 58686), (63, 58626), (67, 58563), (72, 58500), (74, 58470), (77, 58440), (80, 58386),

Gene: Kampe\_71 Start: 57027, Stop: 56266, Start Num: 13 Candidate Starts for Kampe\_71: (1, 57117), (5, 57087), (6, 57069), (Start: 13 @57027 has 4 MA's), (15, 56958), (26, 56856), (27, 56853), (33, 56769), (35, 56751), (38, 56730), (39, 56721), (42, 56703), (45, 56682), (50, 56601), (57, 56544), (70, 56412), (72, 56388), (74, 56361), (76, 56346), (78, 56310), (79, 56304), (80, 56277), (81, 56271),

Gene: Mbo2\_72 Start: 53083, Stop: 52283, Start Num: 10 Candidate Starts for Mbo2\_72:

(3, 53146), (Start: 10 @53083 has 1 MA's), (17, 52990), (19, 52960), (24, 52900), (30, 52843), (34, 52786), (38, 52753), (39, 52744), (44, 52714), (49, 52642), (59, 52558), (60, 52549), (63, 52522), (65, 52489), (69, 52444), (73, 52381), (75, 52375), (80, 52294),

Gene: Orchid\_70 Start: 57028, Stop: 56267, Start Num: 13 Candidate Starts for Orchid\_70: (1, 57118), (5, 57088), (6, 57070), (Start: 13 @57028 has 4 MA's), (15, 56959), (26, 56857), (27, 56854), (33, 56770), (35, 56752), (38, 56731), (39, 56722), (42, 56704), (45, 56683), (50, 56602), (57, 56545), (70, 56413), (72, 56389), (74, 56362), (76, 56347), (78, 56311), (79, 56305), (80, 56278), (81, 56272),

Gene: PatrickStar\_71 Start: 57027, Stop: 56266, Start Num: 13 Candidate Starts for PatrickStar\_71:

(1, 57117), (5, 57087), (6, 57069), (Start: 13 @57027 has 4 MA's), (15, 56958), (26, 56856), (27, 56853), (33, 56769), (35, 56751), (38, 56730), (39, 56721), (42, 56703), (45, 56682), (50, 56601), (57, 56544), (70, 56412), (72, 56388), (74, 56361), (76, 56346), (78, 56310), (79, 56304), (80, 56277), (81, 56271),

Gene: Reynauld\_68 Start: 57456, Stop: 56647, Start Num: 10 Candidate Starts for Reynauld\_68:

(Start: 10 @57456 has 1 MA's), (17, 57366), (19, 57336), (31, 57210), (32, 57171), (43, 57093), (49, 57018), (52, 56985), (53, 56964), (60, 56916), (73, 56745), (75, 56739), (80, 56658),

Gene: RobinSparkles\_72 Start: 56946, Stop: 56164, Start Num: 8 Candidate Starts for RobinSparkles\_72:

(Start: 8 @56946 has 1 MA's), (Start: 13 @56925 has 4 MA's), (15, 56856), (26, 56754), (27, 56751), (33, 56667), (35, 56649), (38, 56628), (39, 56619), (42, 56601), (45, 56580), (50, 56499), (57, 56442), (70, 56310), (72, 56286), (74, 56259), (76, 56244), (78, 56208), (79, 56202), (80, 56175), (81, 56169),

Gene: Trogglehumper\_82 Start: 64380, Stop: 63535, Start Num: 7 Candidate Starts for Trogglehumper\_82:

(2, 64422), (Start: 7 @64380 has 1 MA's), (16, 64272), (22, 64185), (23, 64179), (28, 64155), (36, 64032), (39, 64014), (45, 63975), (54, 63855), (55, 63849), (62, 63813), (68, 63711), (71, 63666), (73, 63639), (75, 63633),